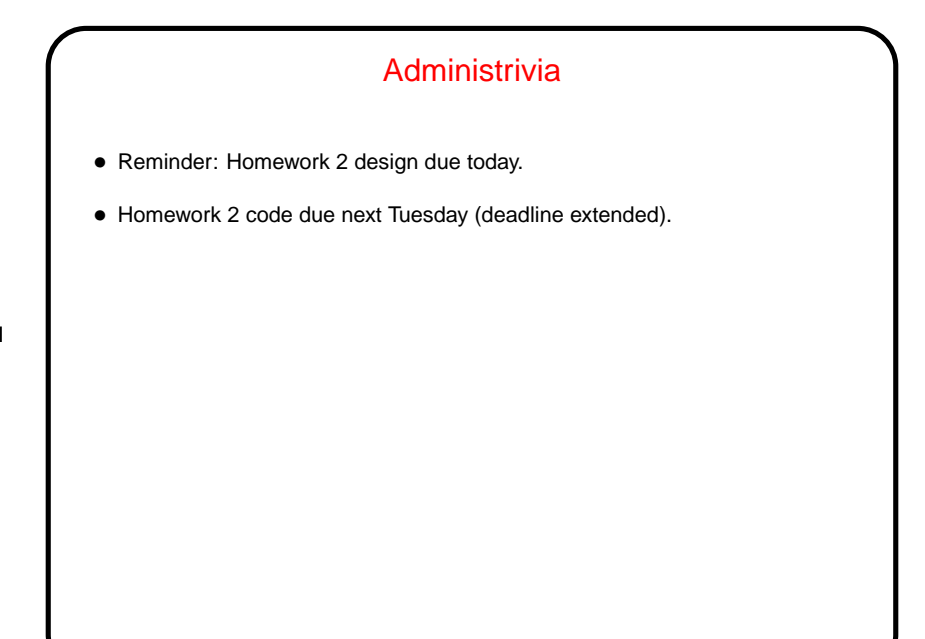

**Slide 1**

**Slide 2**

## Homework 2 — General Comments

- Design phase is meant to be about defining classes and interfaces. For every class (or interface) and every method, I want comments (can be be brief). For classes, these should describe (to the best of your understanding) how they fit into your game (e.g., "class for wall blocks").
- In order to generate the HTML documentation ("javadoc"), probably have to have something minimally compilable. As suggested in assignment — create skeleton/stub versions of methods, and fill in real code in code phase.
- Be sure to get the updated JAR file (should have name PAD2F06Assn2.jar). With every assignment there will be a new JAR file, as you replace various parts of the starter code with your code.
- Method instance in BasicGameSetup mentions "singleton". What's that about? Reference to "singleton design pattern" — idea that for some classes there should only ever be one instance.

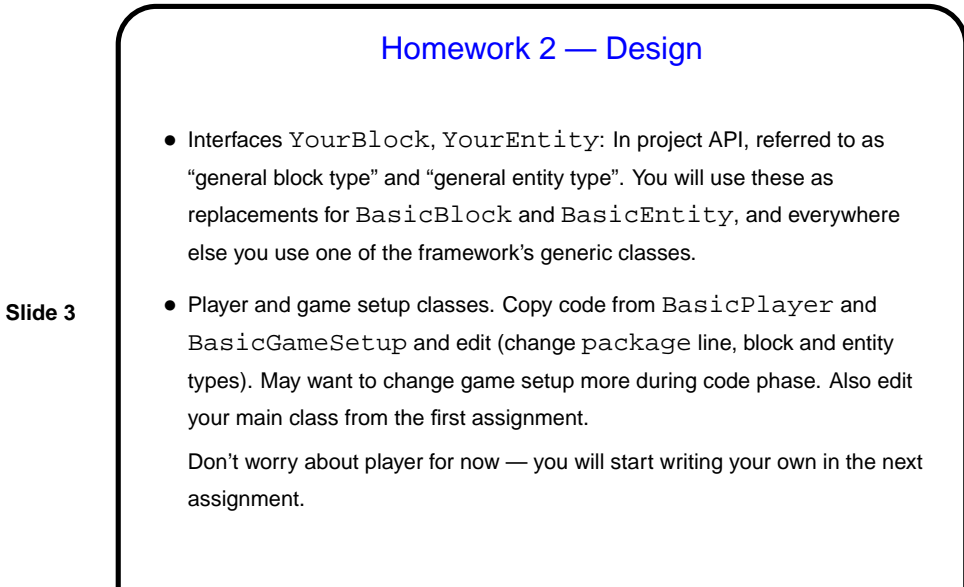

## Homework 2 — Design Continued

- Block class(es). These are blocks that make the playing field for your game. Should have one class for each kind of block (floor, walls, ladders, anything that doesn't move). Try to define as many as you can. Copy code from BasicBlock.
- **Slide 4**
- Screen class (class implementing Screen interface). This is the most work in this assignment. Eclipse can make stub methods for you. Copy and paste comments from API.

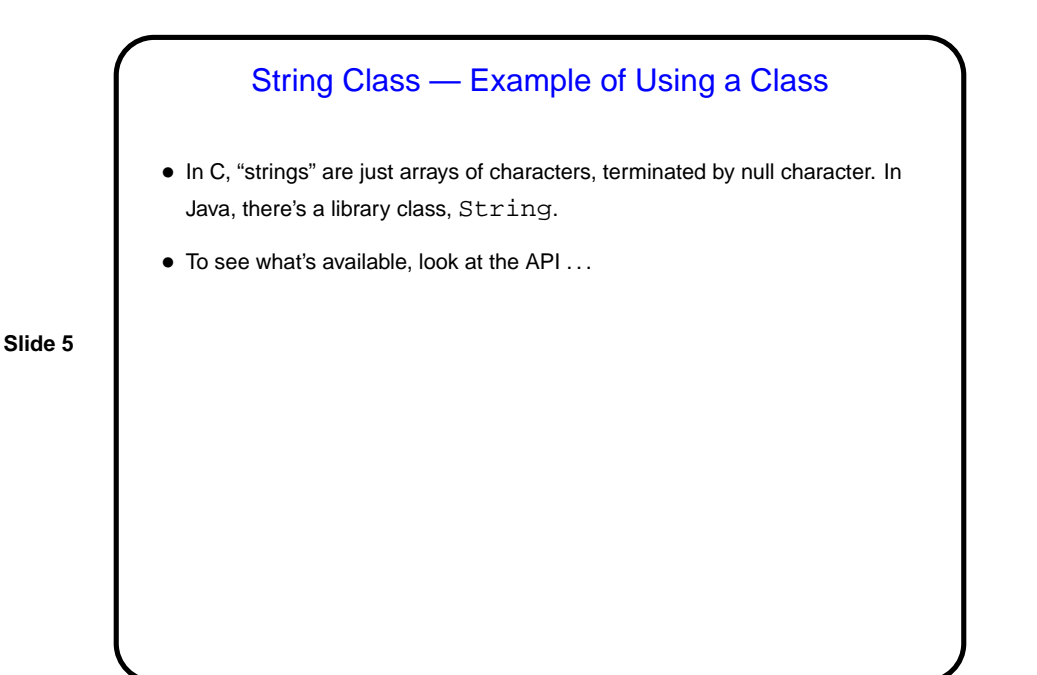

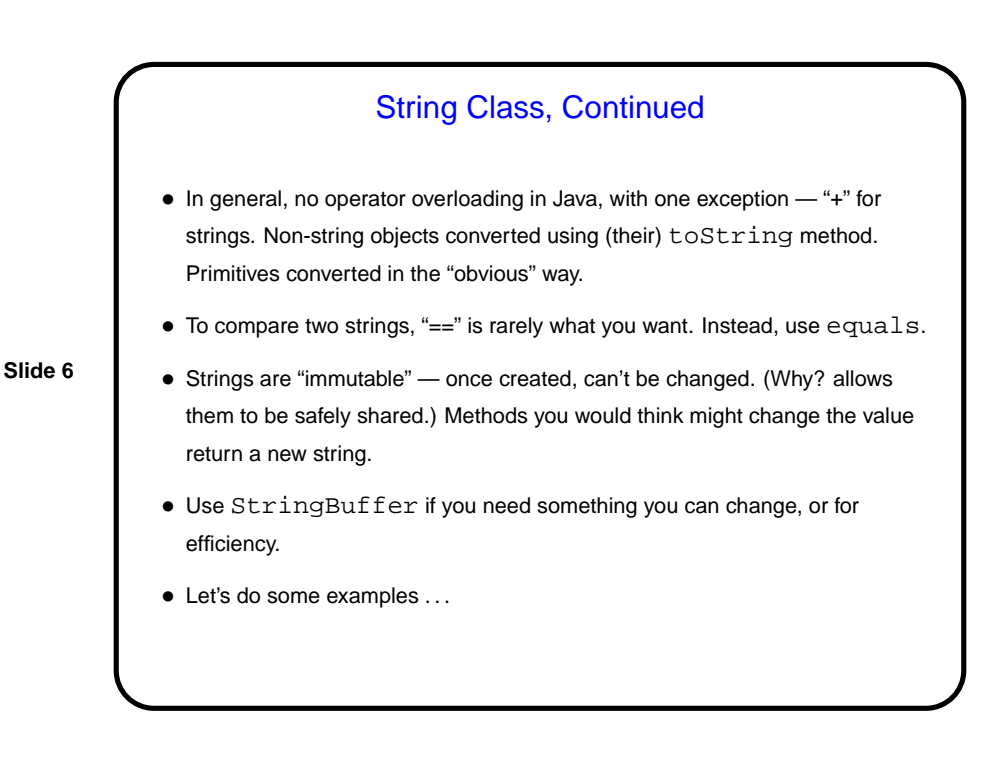

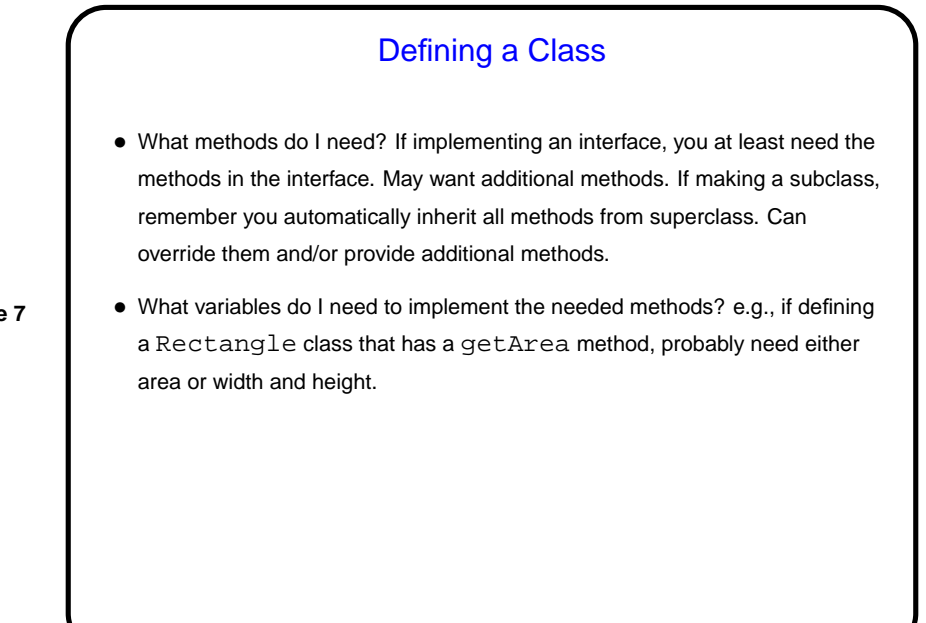

**Slide 7**

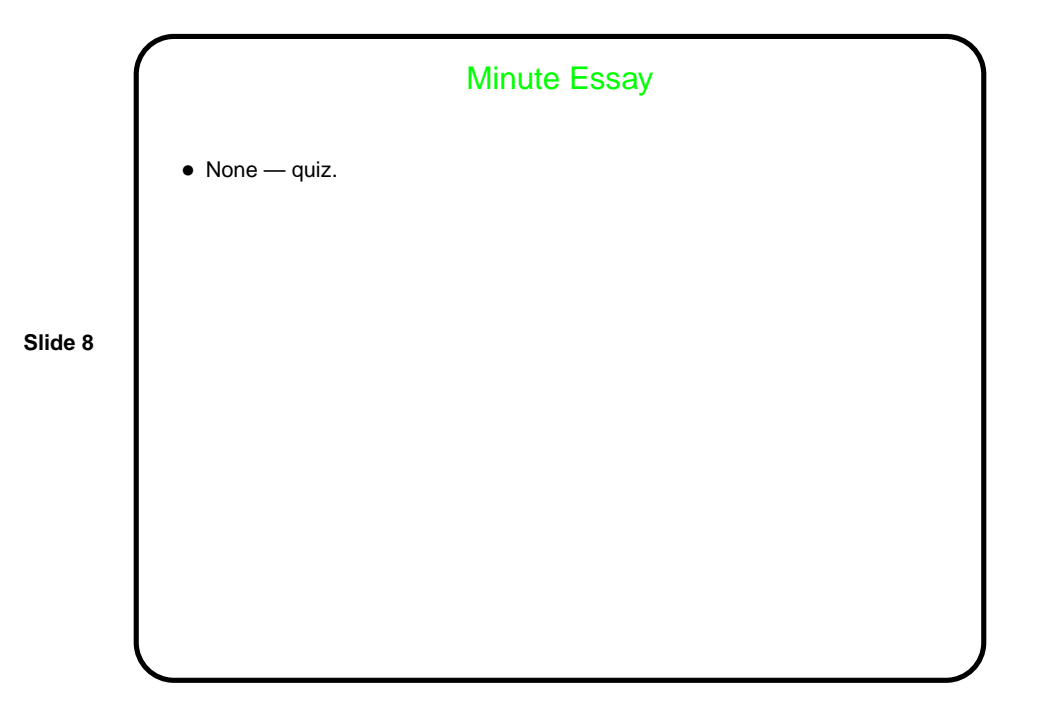